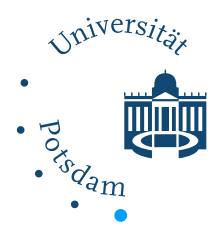

## Schülerförderung, Wintersemester 2018/2019

## Aufgabe 1

- 1. Schreiben Sie ein Programm, das die einfache symmetrische Irrfahrt simulieren kann:
	- (a) in Dimenzion 1,
	- (b) in Dimenzion 2.

Hinweis: Man kann das mithilfe z. B. =, ==, <=, if, while, draw([A,B]) (mahlt ein segment zw. den Punkten A und B) und randombool() machen.

- 2. Modifizieren Sie das Programm so, das es auch asymmetrische Irrfahrt erlaubt, im Sinne, dass die Wahrscheinlichkeit nach rechts oder nach links in einem Schritt zu gehen unterschiedlich von 1/2 sein kann.
- 3. Modizieren Sie das Program so, das es in allen Fällen die Rückkehrstellen nach Null notiert.

## Viel Erfolg!